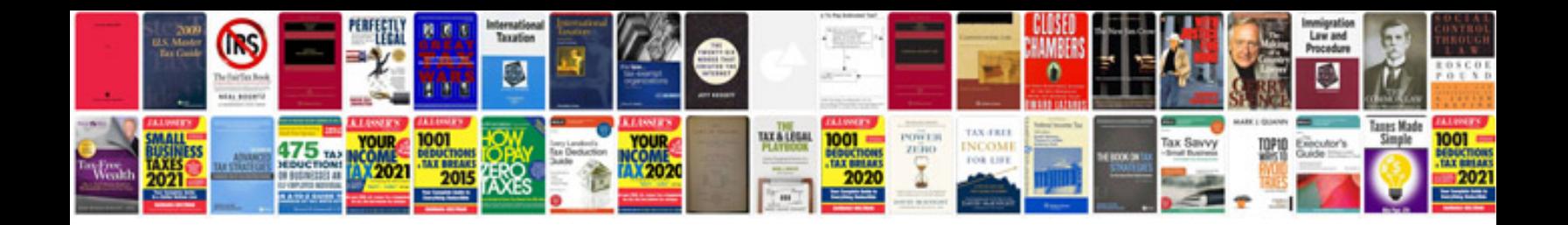

**Pdf resume templates download**

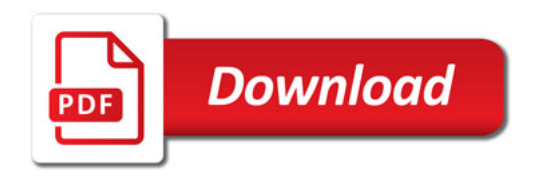

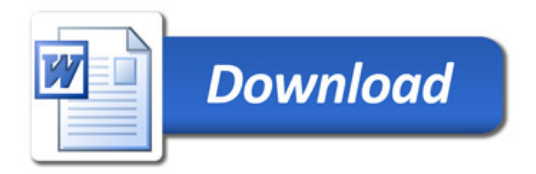